## Free text editor

The Free Text Editor is used in various parts of the MediSign application and offers the ability to insert free text in **basic formatting**.

Prioritizing **secure operation** in an internet environment, it allows input and formatting for the following:

- Paragraph
- Heading
- List
- Tables

Text with basic formatting can also be imported directly from Word (or another Word Processor) with Copy and Paste.

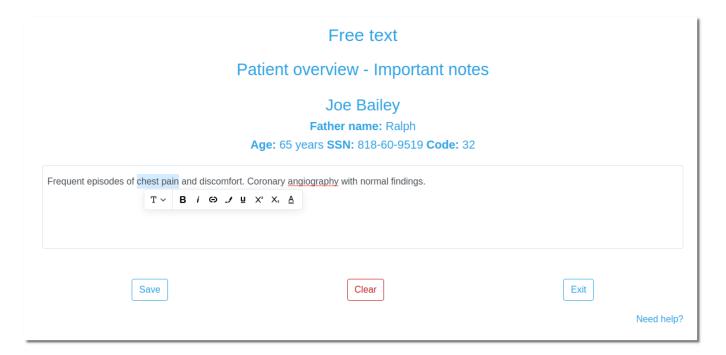

#### **Tools**

By selecting a piece of text, you have the following tools available:

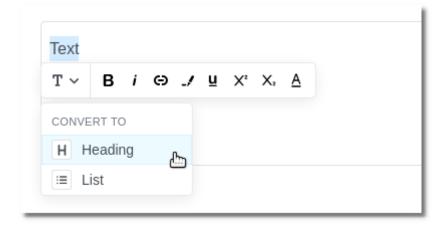

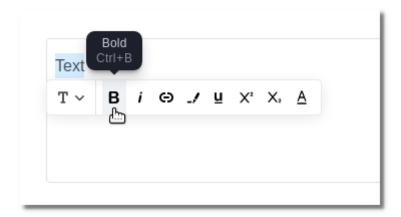

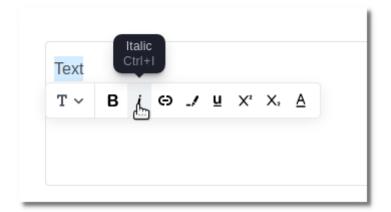

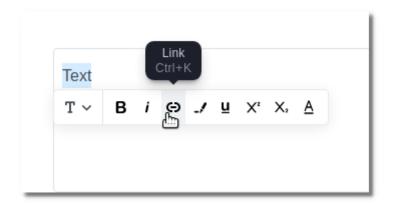

https://docs.medisign.com/ Printed on 2025/05/18 17:09

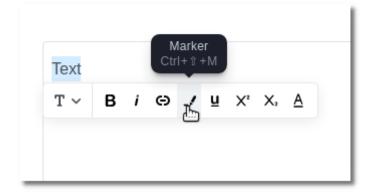

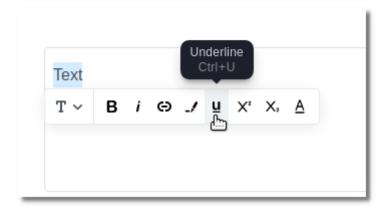

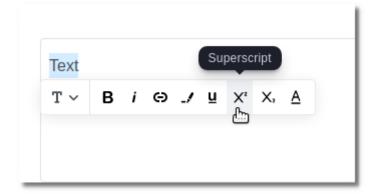

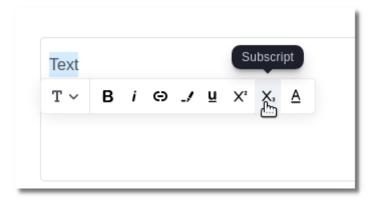

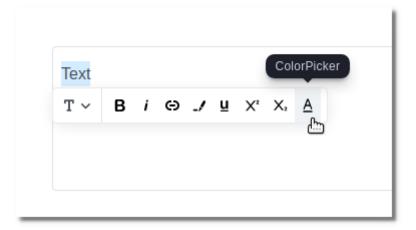

# **Moving elements**

You can easily move up or down a paragraph (or any other element) or delete it.

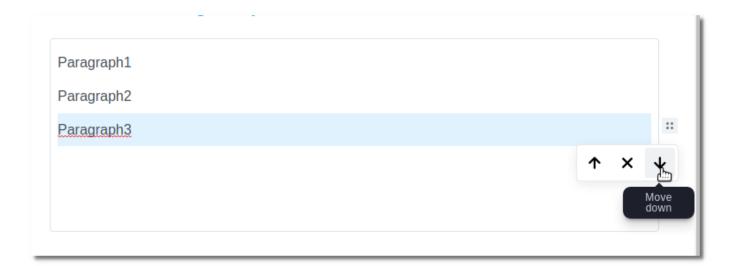

### **Tables**

Please read Free Text Editor - Tables

Example:

https://docs.medisign.com/ Printed on 2025/05/18 17:09

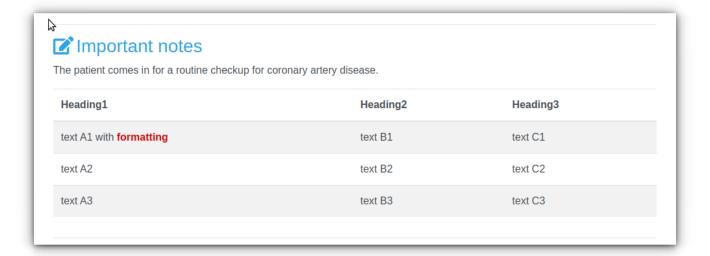

## **Related topics**

- Free Text Editor Tables
- History notes templates

From:

https://docs.medisign.com/ - docs.medisign.com

Permanent link:

https://docs.medisign.com/manual/free-text-editor

Last update: 2022/09/19 11:21

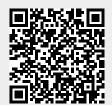